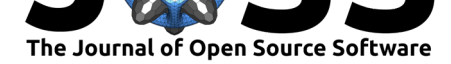

# covtobed: a simple and fast tool to extract coverage tracks from BAM files

#### **Giovanni Birolo**<sup>1</sup> **and Andrea Telatin**<sup>2</sup>

**1** Dept. Medical Sciences, University of Turin, ITALY **2** Gut Microbes and Health Programme, Quadram Institute Bioscience, Norwich, UK

### **DOI:** 10.21105/joss.02119

#### **Software**

- Review C
- [Repository](https://doi.org/10.21105/joss.02119) &
- Archive

#### **Editor:** [William R](https://github.com/telatin/covtobed/)owe

#### **Revie[wers:](https://doi.org/10.5281/zenodo.3695204)**

- @jdeligt
- @[brentp](http://willrowe.net)

**Submitted:** 30 January 2020 **Publi[shed:](https://github.com/jdeligt)** 06 March 2020

#### **Licen[se](https://github.com/brentp)**

Authors of papers retain copyright and release the work under a Creative Commons Attribution 4.0 International License (CC-BY).

#### **Summary**

A common task in bioinformatics is the mapping of DNA sequencing reads (produced by "next generation sequencing" experiments) against a reference genome. The output of the alignment is commonly encoded in a BAM file (Li et al., 2009). For several applications of DNA sequencing it is useful to extract the *depth of coverage* (Sims, Sudbery, Ilott, Heger, & Ponting, 2014) at specific positions in the BAM file, encoding the output in the standard BED format (Quinlan & Hall, 2010).

Here we describe *covtobed*, a C++ program designed to extract the depth of coverage per position from a sorted BAM file, optionally specifying a range of coverage of interest and a minimum length for the features to be printed in the output BED file. Parsing of BAM files is performed using libbamtools (Barnett, Garrison, Quinlan, Strömberg, & Marth, 2011).

The design has been inspired by the UNIX programming philosophy (Wikipedia contributors, 2019), and thus *covtobed* performs a single task and supports input and output streams.

## **Availability and Installation**

*covtobed* is distributed with MIT licence and available from the GitHub repository, and can be easily installed via Miniconda from the "bioconda" channel (*i. e.* conda install -c bi oconda covtobed).

The tool is also available as a Docker image downloadable from [Docker Hub](https://github.com/telatin/covtobed) (*i. e.* docker pull andreatelatin/covtobed) or as a Singularity image.

## **Code (structure and dependencies)**

The code is object oriented, including an *Input* class handling reading, parsing and filtering of alignments and an *Output* class handling coverage filtering and writing in different formats. The main algorithm is based on a *priority\_queue* from the standard library and is both fast and memory efficient.

*covtobed* relies on libbamtools (Barnett et al., 2011) for BAM file parsing, and cpp-optp arse (Weißl, 2017) for command line option parsing.

#### Birolo et al., (2020). covtobed: a simple and fast tool to extract coverage tracks from BAM files. *Journal of Open Source Software*, 5(47), 12119. https://doi.org/10.21105/joss.02119

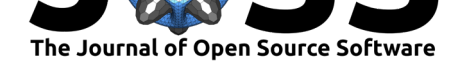

#### **Documentation**

The package documentation is maintained in the GitHub wiki. The documentation contains examples of usage, example of produced output and details about the package.

## **Example applications**

When performing target enrichment experiments (where the aim is to sequence a set of selected regions of a genome), it's important to detect a lack of coverage or insufficient coverage (*i.e.* the coverage on target is lower than THRESHOLD). This information can be obtained by intersecting (using *bedtools*, (Quinlan & Hall, 2010)) the BED file describing the captured target regions (usually supplied by the company producing the kit) with the output of *covtobed*.

The tool has been used, for example, in the setup of a *target enrichment* panel targeting 71 human genes (Poloni et al., 2019), in order to detect uncovered regions.

While a tool exists – called *mosdepth* (Pedersen & Quinlan, 2018) – to perform a coverage analysis, *covtobed* was designed with the ability to quickly extract regions between userdefined coverage intervals and, more importantly, with streaming from standard input and to standard output, that Mosdepth doesn't support. *covtobed* is available both for Linux and macOS, while *mosdepth* is only available for Linux, and this makes *covtobed* a suitable building block for diverse pipelines (*e. g.* microbial genomics requires lesser resources and it is not uncommon to perform complete analyses on a laptop).

### **Performance**

*covtobed* is a fast tool, constantly outperforming the popular *bedtools* and providing comparable speed with *mosdepth*. With some datasets, like "gene panels", *covtobed* is more than ten times faster than *mosdepth*.

The scripts to perform the benchmark are available in the github repository.

### **Acknowledgements**

The authors gratefully acknowledge the support of the Biotechnology and Biological Sciences Research Council (BBSRC); this research was partly supported by the BBSRC Institute Strategic Programme Gut Microbes and Health BB/R012490/1 and its constituent project BBS/E/F/000PR10353. Analyses and benchmark performed using the MRC CLIMB cloud computing environment supported by grant MR/L015080/1.

### **References**

- Barnett, D. W., Garrison, E. K., Quinlan, A. R., Strömberg, M. P., & Marth, G. T. (2011). BamTools: A c++ api and toolkit for analyzing and managing bam files. *Bioinformatics (Oxford, England)*, *27*(12), 1691—1692. doi:10.1093/bioinformatics/btr174
- Li, H., Handsaker, B., Wysoker, A., Fennell, T., Ruan, J., Homer, N., Marth, G., et al. (2009). The sequence alignment/map format and samtools. *Bioinformatics (Oxford, England)*, *25*(16), 2078—2079. doi:10.1093/[bioinformatics/btp352](https://doi.org/10.1093/bioinformatics/btr174)

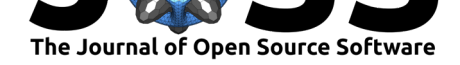

- Pedersen, B. S., & Quinlan, A. R. (2018). Mosdepth: Quick coverage calculation for genomes and exomes. *Bioinformatics (Oxford, England)*, *34*(5), 867—868. doi:10.1093/ bioinformatics/btx699
- Poloni, G., Calore, M., Rigato, I., Marras, E., Minervini, G., Mazzotti, E., Lorenzon, A., et al. (2019). A targeted next-generation gene panel reveals a novel heterozygous nonsense variant in the tp63 gene in patients with arrhythmogenic cardiomyopathy. *Hear[t rhythm](https://doi.org/10.1093/bioinformatics/btx699)*, *16*[\(5\), 773—780. doi:](https://doi.org/10.1093/bioinformatics/btx699)10.1016/j.hrthm.2018.11.015
- Quinlan, A. R., & Hall, I. M. (2010). BEDTools: A flexible suite of utilities for comparing genomic features. *Bioinformatics*, *26*(6), 841–842. doi:10.1093/bioinformatics/btq033
- Sims, D., Sudbery, I., Il[ott, N. E., Heger, A., & Pont](https://doi.org/10.1016/j.hrthm.2018.11.015)ing, C. P. (2014). Sequencing depth and coverage: Key considerations in genomic analyses. *Nature reviews. Genetics*, *15*(2), 121—132. doi:10.1038/nrg3642
- Weißl, J. (2017). Cpp-optparse. *GitHub repository*. [https://github.com/weiss](https://doi.org/10.1093/bioinformatics/btq033)lj/ cpp-optparse; GitHub.
- Wikipedia contrib[utors. \(2019\).](https://doi.org/10.1038/nrg3642) Unix philosophy Wikipedia, the free encyclopedia. Retrieved from https://en.wikipedia.org/w/index.php?titl[e=Unix\\_philosophy&oldid=](https://github.com/weisslj/cpp-optparse) [919880773](https://github.com/weisslj/cpp-optparse)